# IV ThinkHub.

# **ネットワーク要件とセキュリティ**

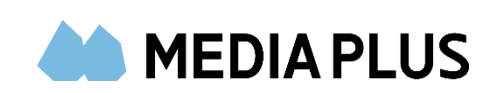

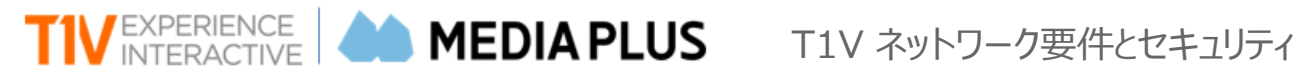

# T1V ネットワーク要件とセキュリティ

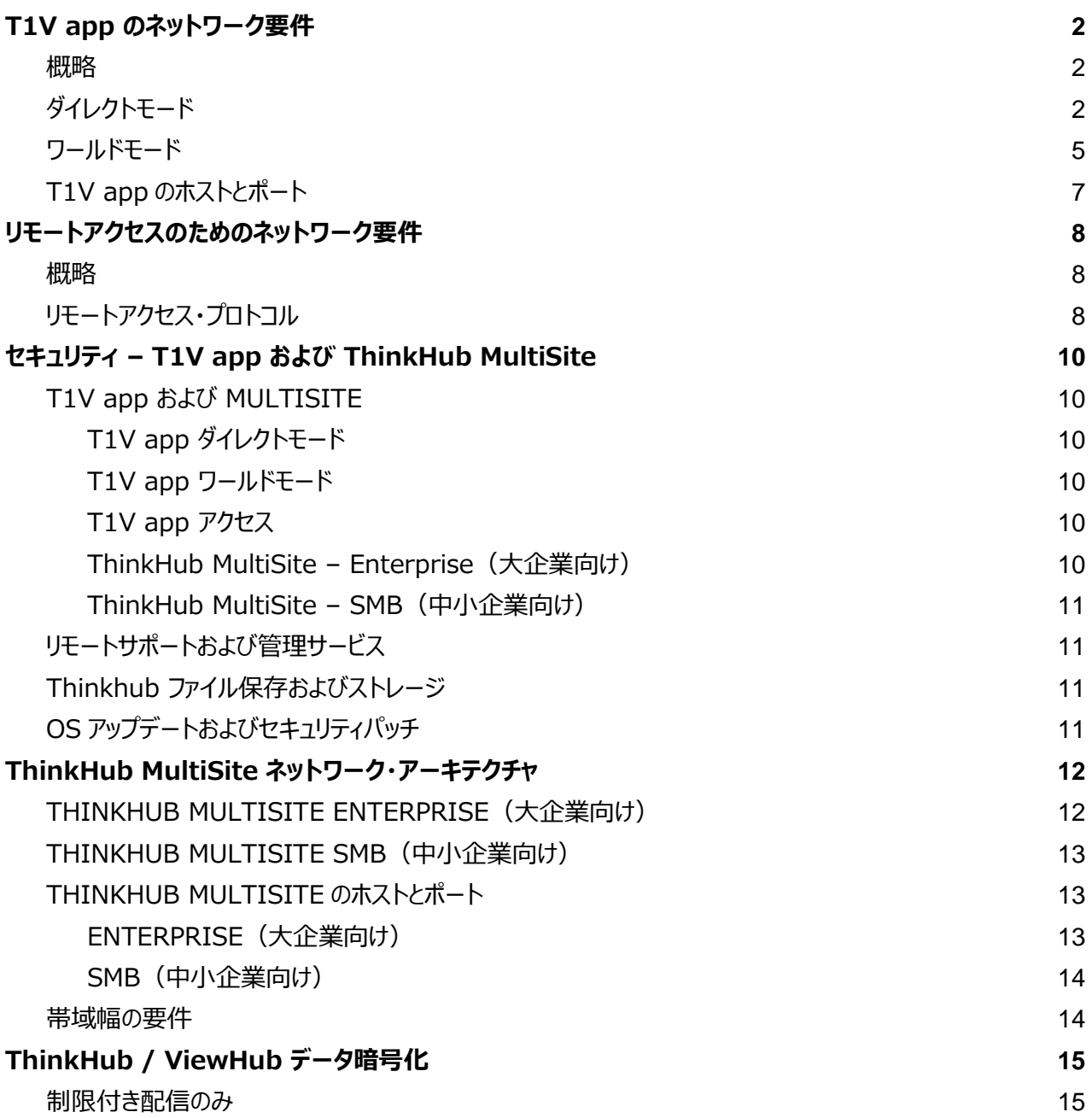

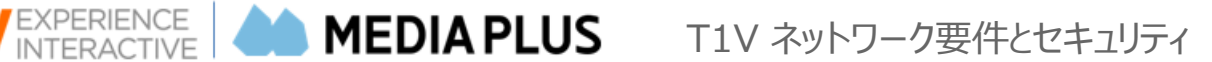

# <span id="page-2-0"></span>T1V app のネットワーク要件

ダイレクトモードとワールドモード

#### <span id="page-2-1"></span>概略

T1V app は、ユーザのノートパソコン、タブレット、またはスマートフォンから ThinkHub または ViewHub へのワイヤレス デバイス共有を可能にする、モバイルアプリケーションです。ミラーリング技術により、ユーザの画面上のあらゆる情報を ThinkHub キャンバス上のウィンドウや ViewHub のディスプレイに直接共有することができます。

- Mac OS、iOS、Windows、Android、Linux の各デバイスに対応
- ThinkHub とノートパソコンは、ネットワーク内の異なるサブネット上に配置可能
- ワイヤレス画面ミラーリングでは、1 台の ThinkHub が単一の名前を使用して複数の接続を受信可能
- すべての ThinkHub/ViewHub ユーザ (<https://www.t1v.com/app>) は、アプリを無料でダウンロード可能

T1V app では、ダイレクトモードとワールドモード、2 つのモードが利用可能です。

# <span id="page-2-2"></span>ダイレクトモード

ダイレクトモードでは、ネットワーク上に、ユーザのノートパソコンまたは携帯機器が ThinkHub/ViewHub コンピュータと 直接通信するためのルートが必要です。

- シングルサブネットおよびマルチサブネットに対応
- ThinkHub/ViewHub デバイスとすべてのユーザデバイスが同じネットワーク上にある場合は、ダイレクトモードを使 用

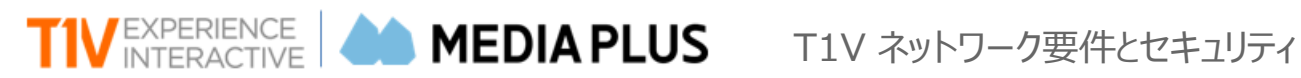

**ダイレクトモード − シングルサブネット**

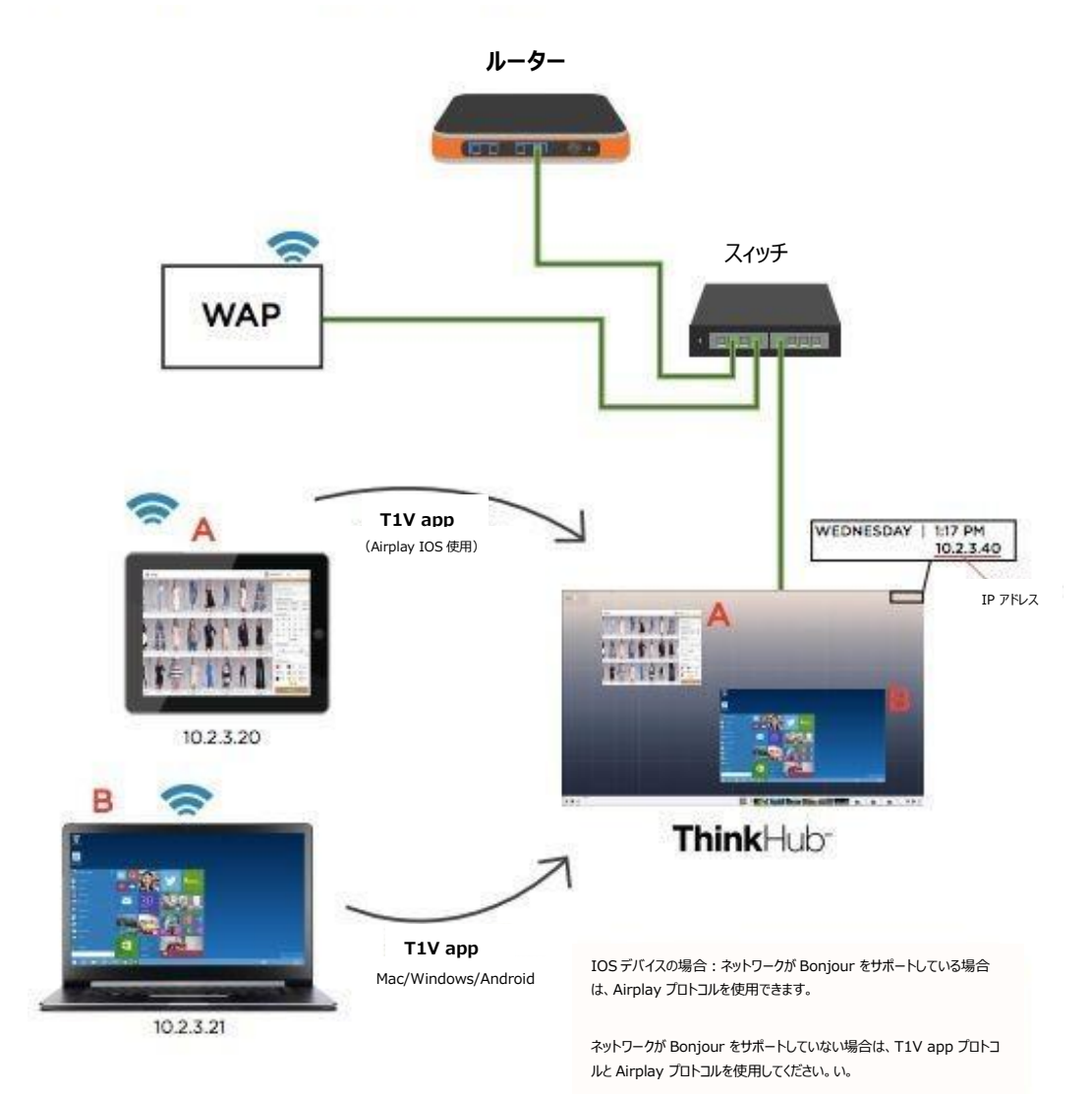

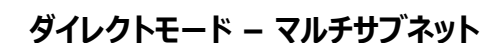

Т

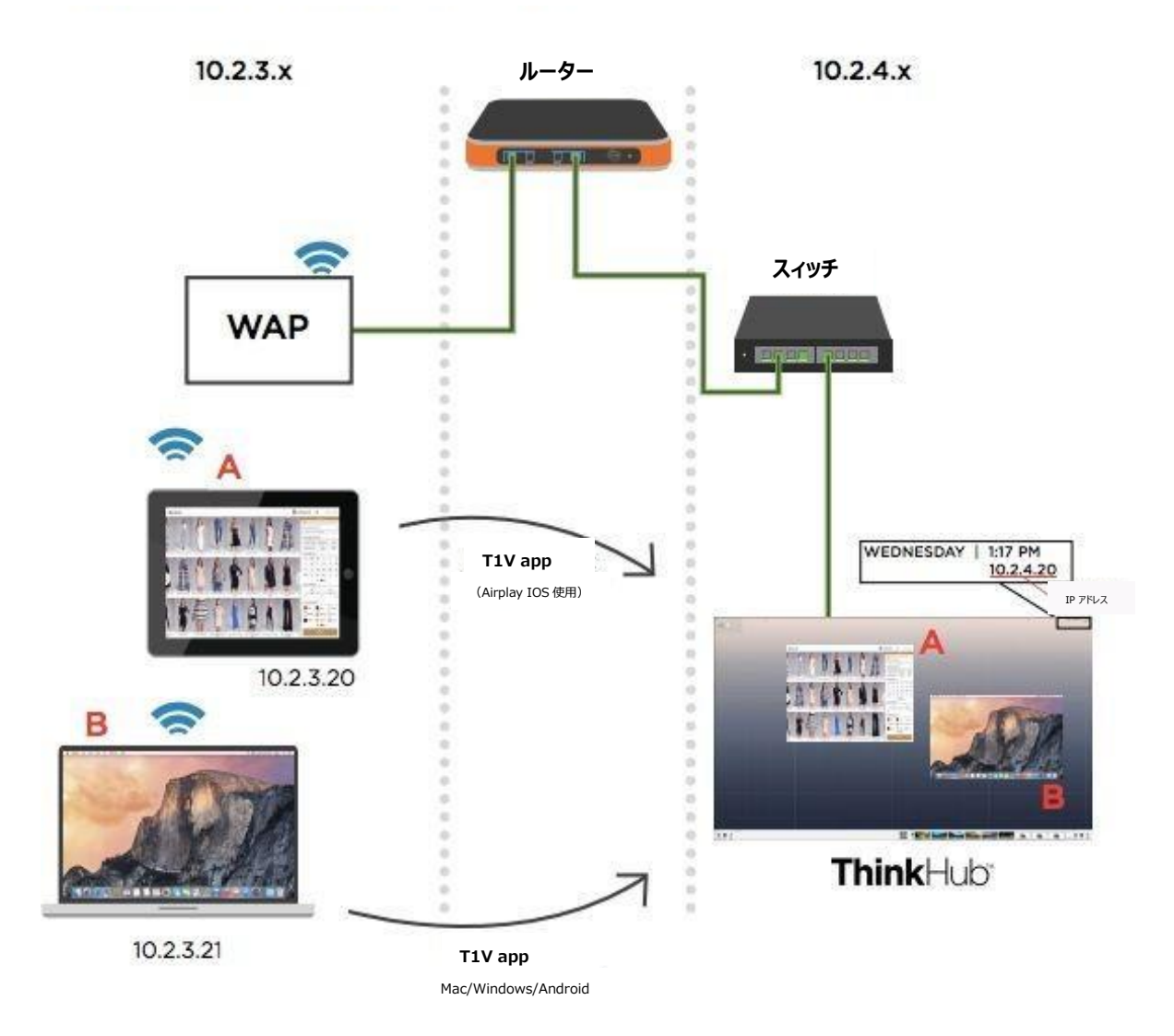

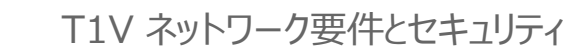

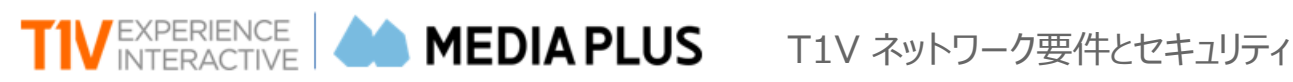

<span id="page-5-0"></span>ワールドモード

T1V は、ネットワーク・アーキテクチャやネットワークのセキュリティ上の制約によりダイレクトモードが使用できない状況を考慮 し、ワールドモードを開発しました。

ワールドモードでは、T1V app アプリを実行しているデバイスと ThinkHub は、T1V app サーバーへのアウトバウンド 接続のみが必要です。このサーバーに対する全トラフィックは、両方のデバイスから暗号化されます。アーキテクチャの図を 以下に示します。ユーザは自分のデバイスから T1V app アプリを起動し、ThinkHub の画面に表示される T1V app キーを入力するだけで利用できます。その後、任意のパスワードを入力すると、デバイスは ThinkHub 画面へのストリーミ ングを開始します。

MacOSX および Windows では、必要に応じて、アプリケーションをインストールせずにその場でダウンロードし、ソフトを 実行できます。

以下の場合は、ワールドモードを使用してください。

- ThinkHub は社内ネットワーク上で使用しているが、企業のゲストネットワーク上のユーザが、自身の画面を ThinkHub/ViewHub デバイスにミラーリングすることを望む場合
- ThinkHub/ViewHub が社内ネットワーク上にあり、ノートパソコンのユーザがネットワーク外から自分の画面 をミラーリングしたいと考えている場合。T1V app は世界のどこからでも、また携帯電話ネットワークであって も、この機能をサポートしている
- ThinkHub/ViewHub は独立した VLAN に配置されており、ユーザが企業ネットワークからノートパソコン画 面をミラーリングすることを望んでいる場合(在宅勤務のリモートユーザも同様)

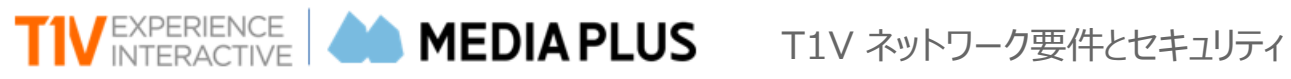

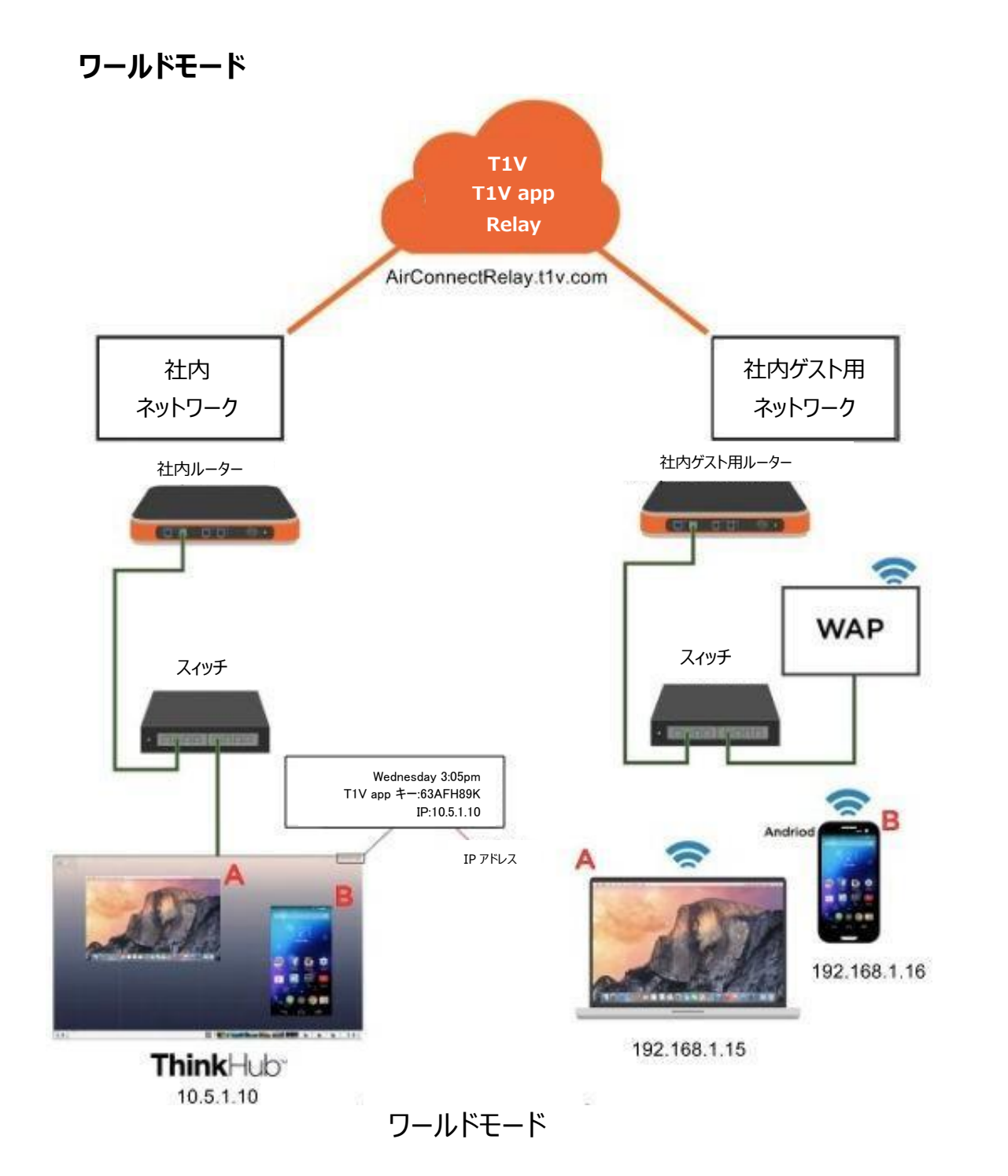

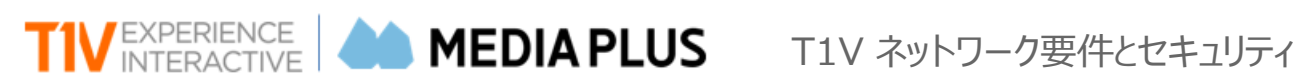

# <span id="page-7-0"></span>T1V APP のホストとポート

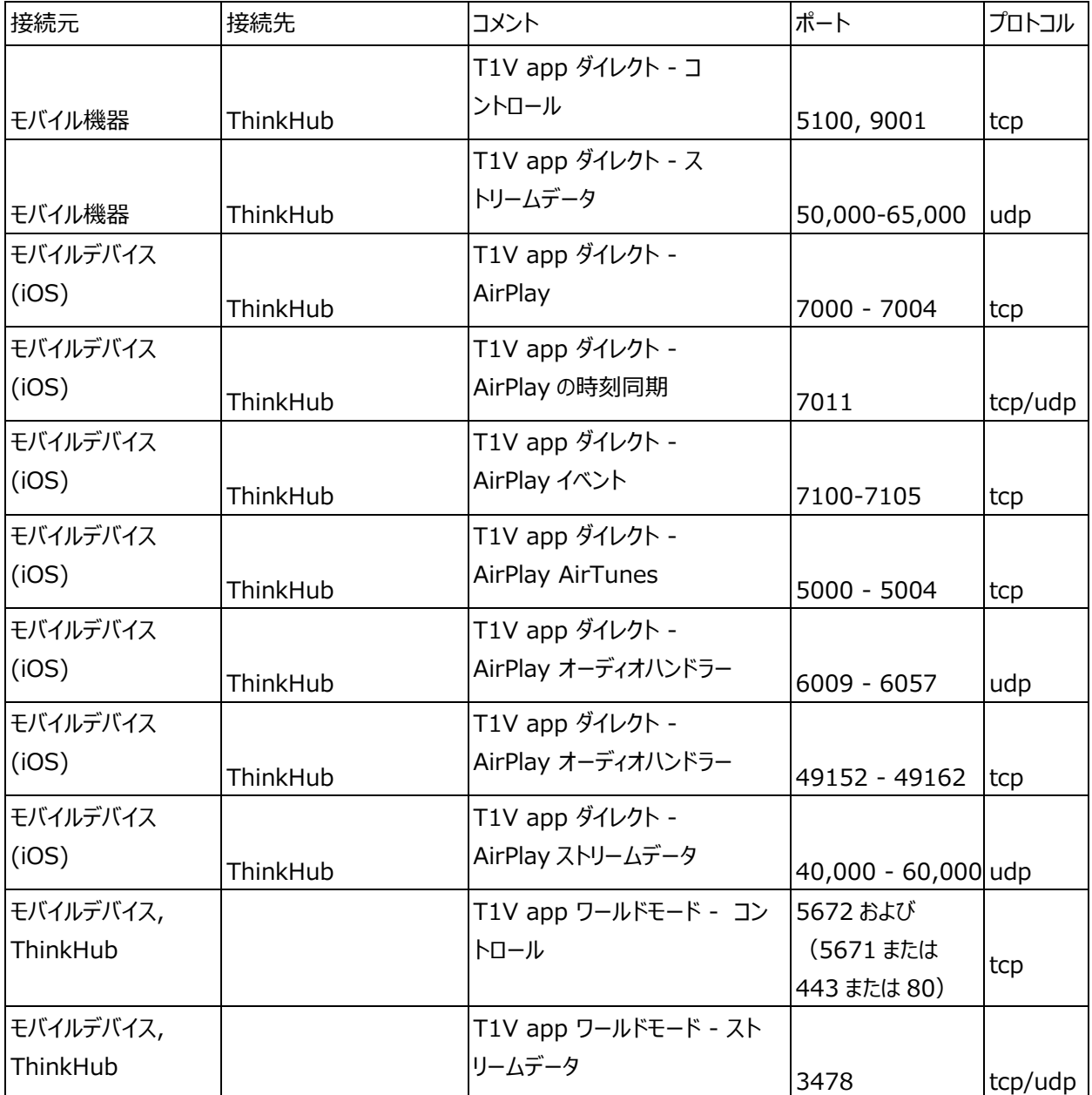

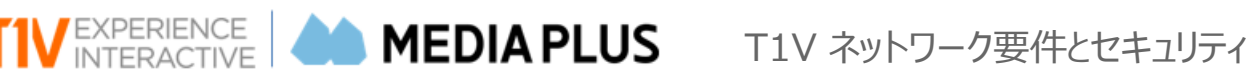

# <span id="page-8-0"></span>リモートアクセスのためのネットワーク要件

#### <span id="page-8-1"></span>概略

T1V は、リモートメンテナンスを行うために、T1V が機材にアクセスすることを可能とする複数の方法を開発しました。これは、 ユーザが使用する内部ネットワークへの影響を最小限に抑えることを目的としています。ほとんどの場合、購入した T1V コン ピュータをベンダーVLAN に配置するだけで、サポートチームは T1V コンピュータと通信することができます。インバウンドポート 転送も外部 IP アドレスも必要ありません。

場合によっては、T1V コンピュータを任意の外部 IP アドレスに設定することがあります。このような場合、インターネットからの 接続を制限するために、ファイアウォールの内側に T1V コンピュータを設定する必要があります。設定が難しい場合は、メディ アプラス担当者にご依頼ください。

## <span id="page-8-2"></span>リモートアクセス・プロトコル

T1V がリモートで機材を管理するために使用するプロトコルの一覧を以下に記します。使用する場合、コンピュータをネット ワークにインストールした時点で、以下のすべてのプロトコルに対応していることが理想的です。

#### **T1V - TMQ - メッセージ・キュー・プロトコル**

ポート 5671 での tmq2.t1v.com および tmq-mm.t1v.com へのアウトバウンド接続

- これは、T1V が現場の機材とメッセージを送受信できるよう、独自のメッセージ・キューイング・プロトコル となる
- ポート 5671 は、リレーやプロキシを使わず、直接アウトバウンド接続する必要がある
- 注:5671 の代わりに 443 または 80 のポートを使用することができる

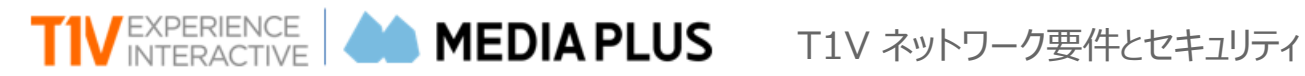

#### **T1V デバイスチェックイン / コンテンツとソフトウェアのアップデート**

media.t1visions.com へのポート 443 でのアウトバウンド接続 cil.t1visions.com へのポート 443 でのアウトバウンド接続

**レポート**

Reporting.t1visions.com へのアウトバウンド接続 ポート 443

#### **ログのアップロード**

s3.amazon.com へのアウトバウンド接続 ポート 443

#### **画面共有と SSH トンネル**

jump.t1v.com ポート 443 へのアウトバウンド接続 (プロトコル・インスペクションはオフ- これは 443 ポート 経由の SSH プロトコルトラフィックであり、https プロトコルではない)

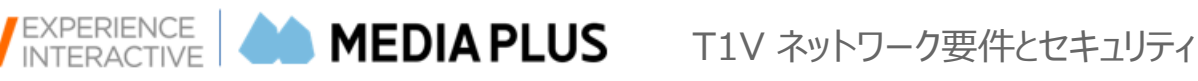

# <span id="page-10-0"></span>セキュリティ – T1V app および ThinkHub MultiSite

## <span id="page-10-1"></span>T1V APP および MULTISITE

T1V app と ThinkHub MultiSite のデータはすべて暗号化されています。

<span id="page-10-2"></span>T1V app を使用してデバイスを ThinkHub にストリーミングする場合や、2 台以上の ThinkHub デバイスで ThinkHub MultiSite セッションを行う場合は、すべてのデータが暗号化されます。

T1V app ダイレクトモード

T1V app をダイレクトモードで使用している場合、すべてのデータはネットワーク内に保持され、すべてのデータは暗 号化されています。

T1V app ワールドモード

<span id="page-10-3"></span>T1V app ワールドモードを使用する場合、オフサイトのデバイスとオンサイトの ThinkHub 間のデータは、T1V のリレーサーバーを介して中継されます。この状況では、T1V app データは 2 つのエンドポイントだけが認識する ランダムなキーで暗号化されます (T1V も認識できない)。そのため、ワールドモードサーバーを経由する場合で も、ワールドモードサーバーは暗号化されたデータを中継しているだけで、クラウド上では復号化は行われません。 セキュリティを強化するために、ランダムキーは交換中に複数回変更されます。

これは必要に応じて無効にできる機能です。

#### T1V app アクセス

<span id="page-10-4"></span>T1V app アクセスを使用すると、モバイルデバイスから ThinkHub Canvas を表示し、制御することができま す。この 2 つの機能は、必要に応じて個別に無効化することができます。さらに、ThinkHub には T1V app ア クセスコントロールパネルが搭載されており、会議参加者はリモートユーザの権限をコントロールすることができま す。

#### ThinkHub MultiSite – Enterprise(大企業向け)

<span id="page-10-5"></span>ThinkHub MultiSite は、2 つ以上の ThinkHub をリアルタイムに通信させることができるアドオンモジュール(オ プション機能)です。ThinkHub MultiSite Enterprise では、ThinkHub 間のネットワーク内にすべてのデータ が保持され、すべてのデータが暗号化されます。

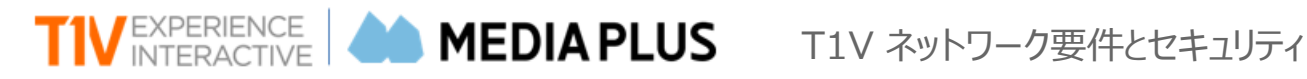

#### ThinkHub MultiSite – SMB(中小企業向け)

<span id="page-11-0"></span>ThinkHub MultiSite は、2 つ以上の ThinkHub をリアルタイムに通信させることができるアドオンモジュール (オプション機能)です。ThinkHub MultiSite SMB では、すべてのデータが両方のデバイスから暗号化され ます。MultiSite のサーバーにデータが保存されることはありません。サイト間のデータリレーにのみ使用されます。

## <span id="page-11-1"></span>リモートサポートおよび管理サービス

T1V では、リモートサポートおよび管理サービスを提供しています。この機能は必要に応じてユーザが有効にしたり無効にし たりすることができます。

## <span id="page-11-2"></span>Thinkhub ファイル保存およびストレージ

すべての ThinkHub セッションはファイルシステムに保存することができ、追加保護のためにオプションでパスワードを設定 することができます。

# <span id="page-11-3"></span>OS アップデートおよびセキュリティパッチ

T1V は、ThinkHub/ViewHub デバイスのすべての OS アップデートとセキュリティパッチを管理します。

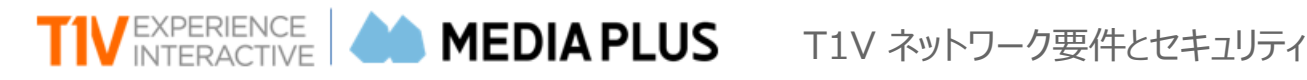

# <span id="page-12-0"></span>ThinkHub MultiSite ネットワーク・アーキテクチャ

MultiSite は、T1V が配布しているアドオンモジュール (オプション機能) で、他のキャンバス上で表示される情報が他のキ ャンバスにもミラーリングされ、リアルタイムのリモートコラボレーションセッションを提供します。共有セッションに接続しているサイ トは、任意の表示設定を利用できます。

MultiSite には、 (1) Enterprise/大企業向け と (2) SMB/中小企業向けの 2 つのオプションがあります。 Enterprise オプションでは、接続されたデバイスが同じ内部ネットワーク上にある必要があり、すべてのデータがそのネット ワーク上に保持されます。こうしたインフラを持たない中小企業のために、T1V は SMB オプションを開発しました。

## <span id="page-12-1"></span>THINKHUB MULTISITE ENTERPRISE(大企業向け)

MultiSite Enterprise では、すべての ThinkHub デバイスと ThinkHub MultiSite サーバーが企業のバックボーン に接続されます。これにより、すべての ThinkHub サイトは、企業ネットワークのセキュリティの下で相互に通信することが できます。また、ThinkHub デバイス間のトラフィックはすべて暗号化されています。MultiSite のサーバーにデータが保 存されることはありません。

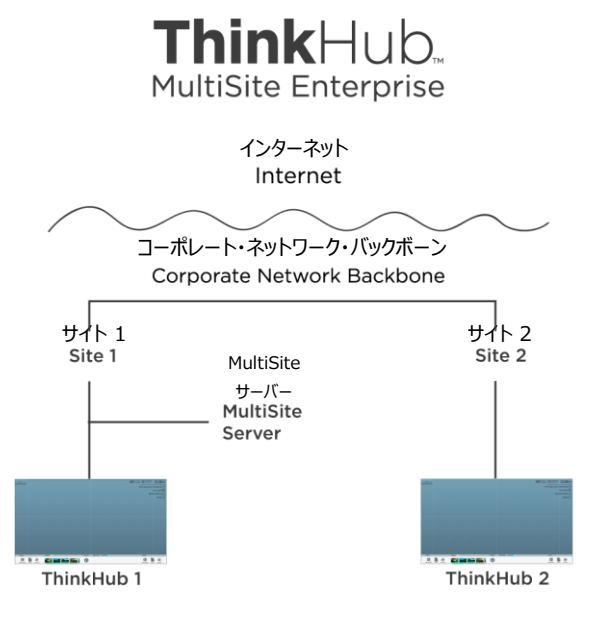

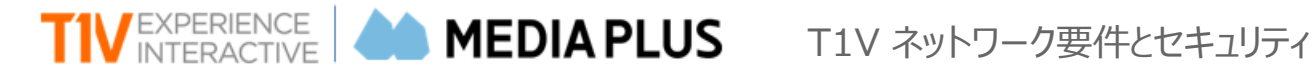

# <span id="page-13-0"></span>THINKHUB MULTISITE SMB(中小企業向け)

SMB では、MultiSite デバイスは、T1VMultiSite サーバーへのアウトバウンド接続を通じて相互に接続します。このサー バーへのすべてのトラフィックは、両方のデバイスから暗号化されます。MultiSite のサーバーにデータが保存されることはあり ません。サイト間のデータ中継にのみ使用されます。

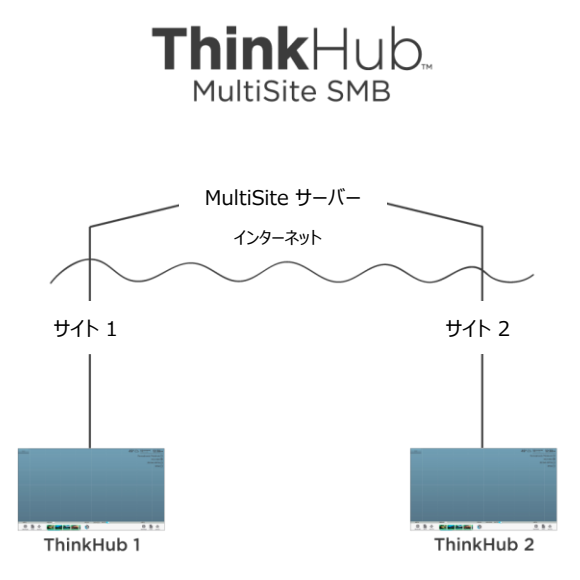

# <span id="page-13-1"></span>THINKHUB MULTISITE のホストとポート

#### <span id="page-13-2"></span>ENTERPRISE(大企業向け)

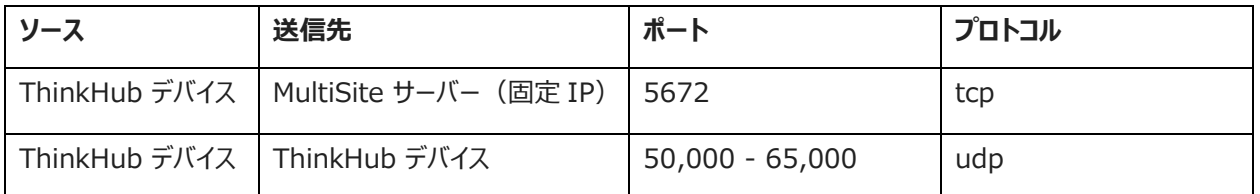

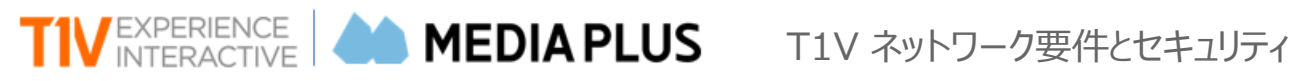

#### <span id="page-14-0"></span>SMB(中小企業向け)

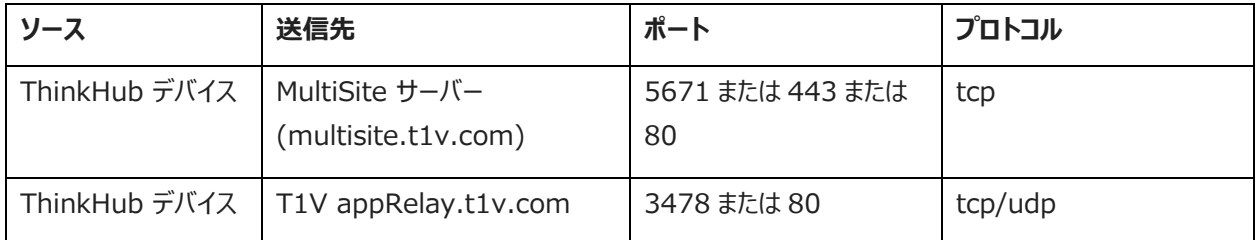

### <span id="page-14-1"></span>帯域幅の要件

MultiSite セッションにおいて、2 つの ThinkHub 間に必要な帯域幅:最低帯域幅:25Mb/s(両方向) 最大帯域幅:3Mb/s(両方向)×ライブストリーム数

注意:ライブストリームには、ノートパソコン(T1V app フィード)、ハードライン入力、カメラ、Web ブラウザが含まれる

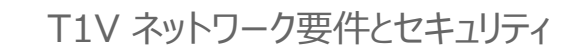

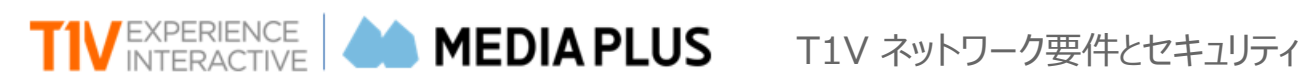

# <span id="page-15-0"></span>ThinkHub / ViewHub データ暗号化

## <span id="page-15-1"></span>制限付き配信のみ

T1V app と ThinkHub MultiSite のデータトラフィックはすべて暗号化されています。データ暗号化に関する資料につ いては、メディアプラスにお問い合わせください。この資料は機密性の高い内容が含まれているため、T1V は配信状況を モニターしています。